## Altam **Formation**

Altam 32 rue d'Hauteville 75010 PARIS 01 56 03 94 30 - **www.altam.fr** Le 26/04/2025

## Formation Cinema 4D Initiation

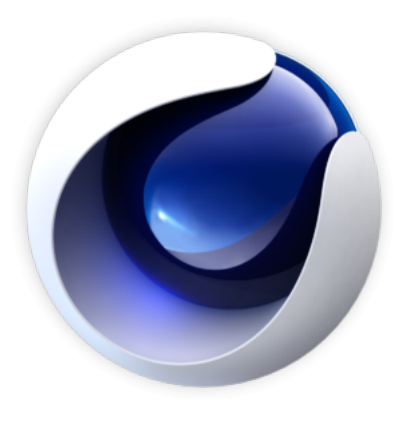

**Durée** 5 jours - 35 h **Niveau** Débutant

**Public concerné** Architecte Designer

## **DESCRIPTION DU PRODUIT**

La formation Cinema 4D initiation vous permettra de créer vos scènes 3D avec un rendu hyper réaliste. Vous apprendrez à jouer avec les lumières et les textures.

Le [logiciel Cinema 4D](https://www.altam.fr/p/cinema-4d/) édité par la filiale Maxon du groupe Nemetschek est un logiciel de modélisation, d'animation, de simulation et de rendu. Sa puissance et sa flexibilité lui permettent de réaliser des dessins, des animations ou tout types de visuels. [Cinema 4D](https://fr.wikipedia.org/wiki/Cinema_4D) produit des résultats bluffants.

*Tarif en intra entreprise à partir de 1050€HT/jour pour un groupe de 1 à 6 personnes.*

## **OBJECTIFS, PRÉREQUIS & MOYENS**

#### **Objectifs**

A l'issue de la formation vous saurez créer des scènes 3D avec un rendu hyper réaliste avec des jeux de lumières et de textures.

## **Prérequis**

La pratique d'un logiciel de création et retouche d'images est conseillée.

# Altam **Formation**

### **Moyens**

3 à 7 stagiaires en présentiel

Formation en français et en anglais si besoin.

Accompagnement des stagiaires en continu :

- Avant la formation pour orienter vers la bonne formation et le bon niveau,
- Pendant la formation au travers d'exercices concrets pour s'assurer de la bonne compréhension,
- Après la formation, en hotline, pour assurer un suivi par nos experts.

Un poste par stagiaire avec les dernières versions des logiciels.

Des salles en plein cœur de Paris pour les formations en présentiel.

Toutes nos formations sont réalisables en présentiel et en distanciel.

## **PROGRAMME**

*Mis à jour en janvier 2024 – V2*

**Jour 1**

**Introduction et présentation**

- Notions de base sur l'univers 3D,
- Langage, vocabulaire 3D,
- Le logiciel, ses utilisations, sa pertinence,
- Découverte de l'interface.

### **Jour 2**

**Modélisation**

- Primitives 3D et 2D,
- Les hiérarchies et groupes d'objets,

# Altam **Formation**

Altam 32 rue d'Hauteville 75010 PARIS 01 56 03 94 30 - **www.altam.fr** Le 26/04/2025

- Les opérations de base,
- Sélection multiple d'objets,
- Approfondissement des outils de modélisation,
- Importation d'existants,
- Importation de tracés vectoriels et mise en volume,
- Gestion du polygone éditable et ses outils.

#### **Jour 3**

**Les lumières**

- Initiation à l'éclairage,
- Réglages des différents types de lumière,
- Lumières volumétriques,
- Introduction à la radiosité.

#### **Jour 4**

#### **Textures**

- Affectation et réglages de matériaux et de textures,
- Textures Bitmap,
- Textures algorithmiques 2D et 3D,
- Les différents types de placage de texture UV.

**Jour 5**

#### **Rendu**

- Paramétrage de la caméra,
- Paramétrage de l'environnement,
- Propriétés de rendu et rendus évolués,
- Paramètres de rendu,
- Export pour After effects et Photoshop.